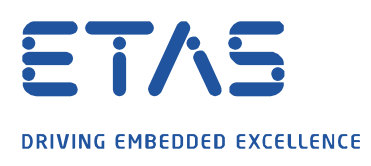

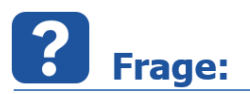

**Warum bleibt die Auswertung in EATB im Status "Job queued" hängen und zeigt die Fehlermeldung "Unrecognized function or variable 'ctfroot' "?**

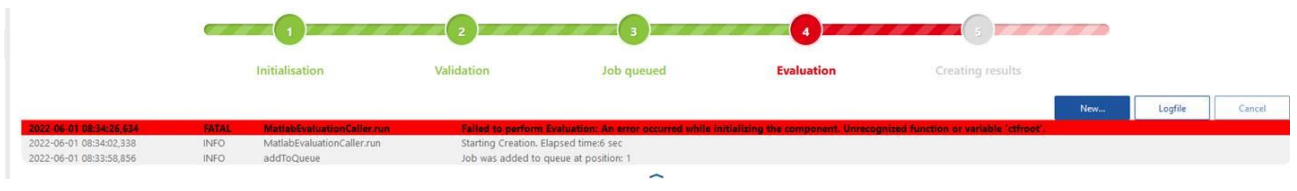

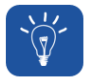

## **Antwort:**

**Dieser Fehler weist darauf hin, dass der Cache der Matlab Runtime voll ist und EATB nicht genügend Speicher beziehen kann.**

Hier gibt es nun zwei Varianten um das Problem zu lösen.

Die erste ist einen Neustart durchzuführen um den Zwischenspeicher der Matlab Runtime freizugeben.

Wenn Sie keinen Neustart durchführen möchten terminieren Sie bitte zuerst die EATB Anwendung.

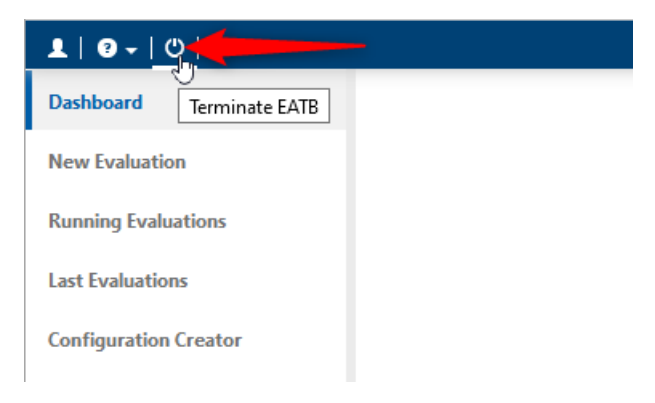

Nun gehen Sie zum Pfad für den Zwischenspeicher *C:\Users\%username%\AppData\Local\Temp\%username%\* und löschen den Ordner der zur zugehörigen Matlab Runtime Version gehört.

*mcrCache9.1* ist für EATB V4.1 und älter *mcrCache9.7* ist für EATB V5.0 bis V5.2 HF2 *mcrCache9.12* ist für EATB V5.2 HF3 und höher

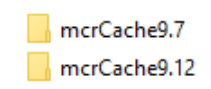

EATB sollte nun wie erwartet funktionieren.

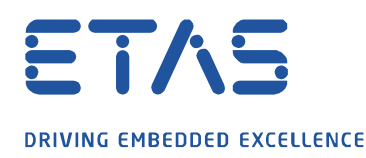

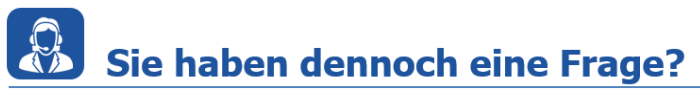

Für weitere Fragen stehen wir Ihnen gern zur Verfügung. Unsere Hotline-Nummer finden Sie unter<http://www.etas.com/de/hotlines.php>

Die hier dargestellten Informationen (hier auch "FAQ" genannt) werden ohne jegliche (ausdrückliche oder konkludente) Gewährleistung, Garantie bzw. Zusage über Vollständig- oder Richtigkeit zur Verfügung gestellt. Außer im Falle vorsätzlicher Schädigung, haftet ETAS nicht für Schäden, die durch oder in Folge der Benutzung dieser Informationen (einschließlich indirekte, mittelbare oder sonstige Folgeschäden) aufgetreten können bzw. entstanden sind.

O